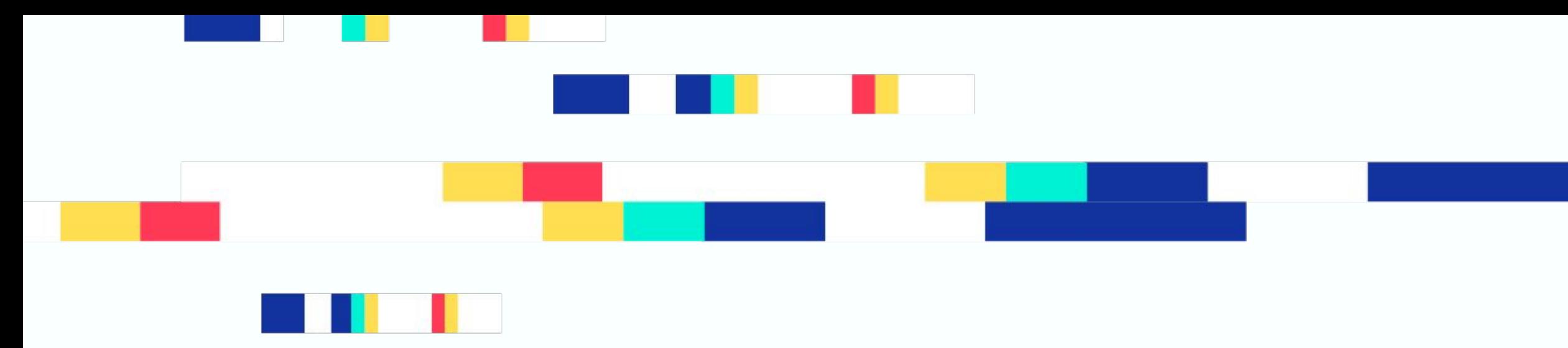

# tlock: encrypting<br>messages to the future in Go

### Yolan Romailler

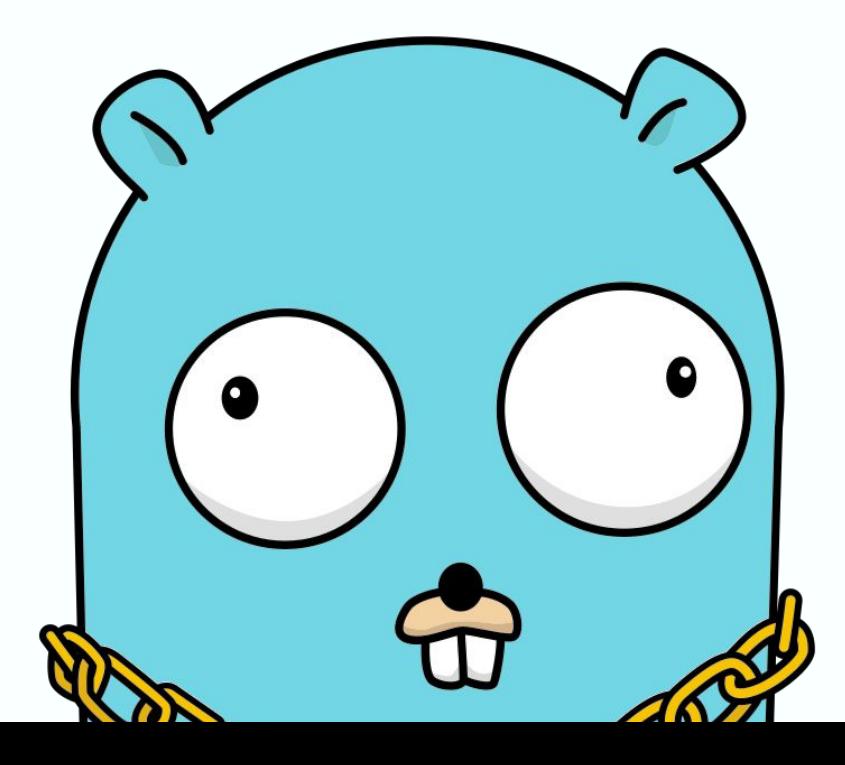

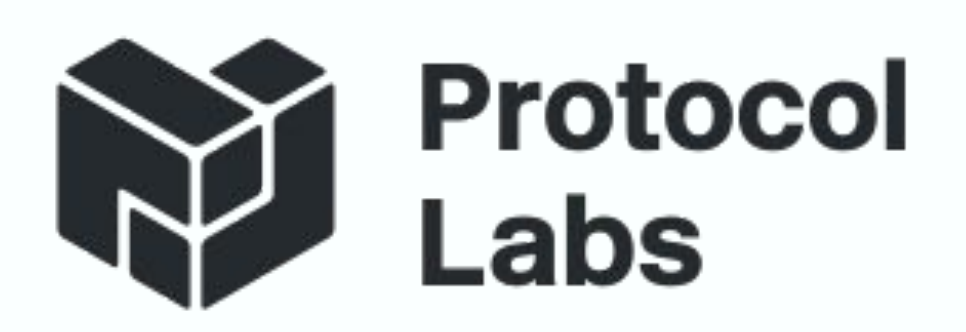

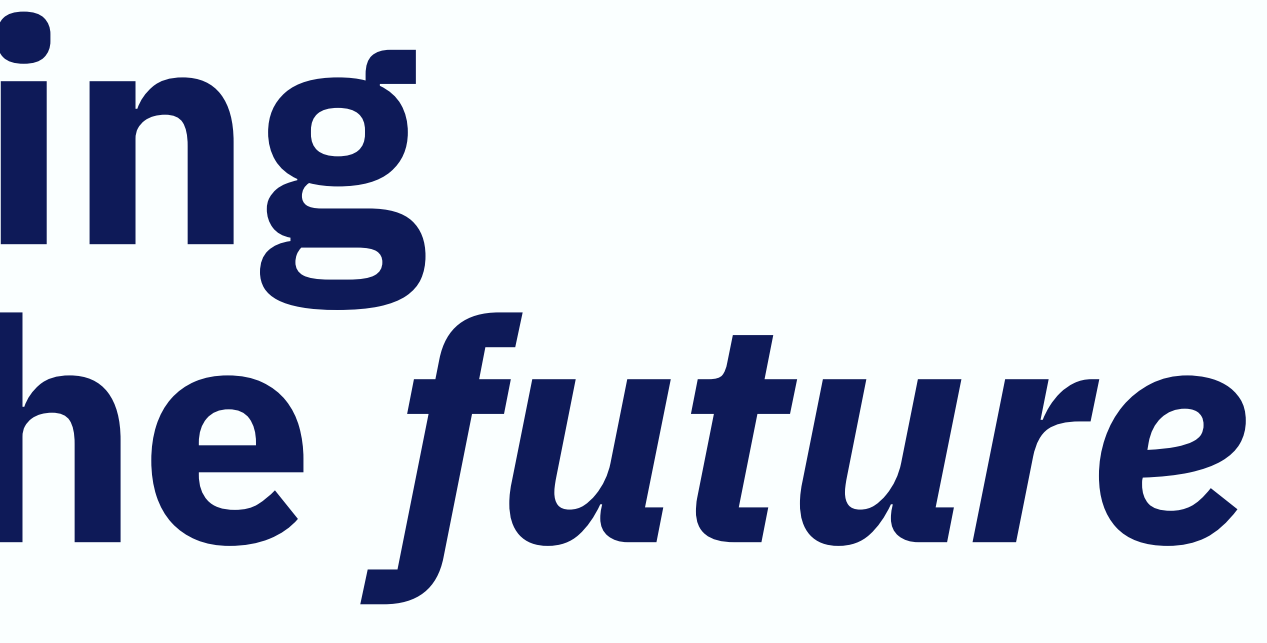

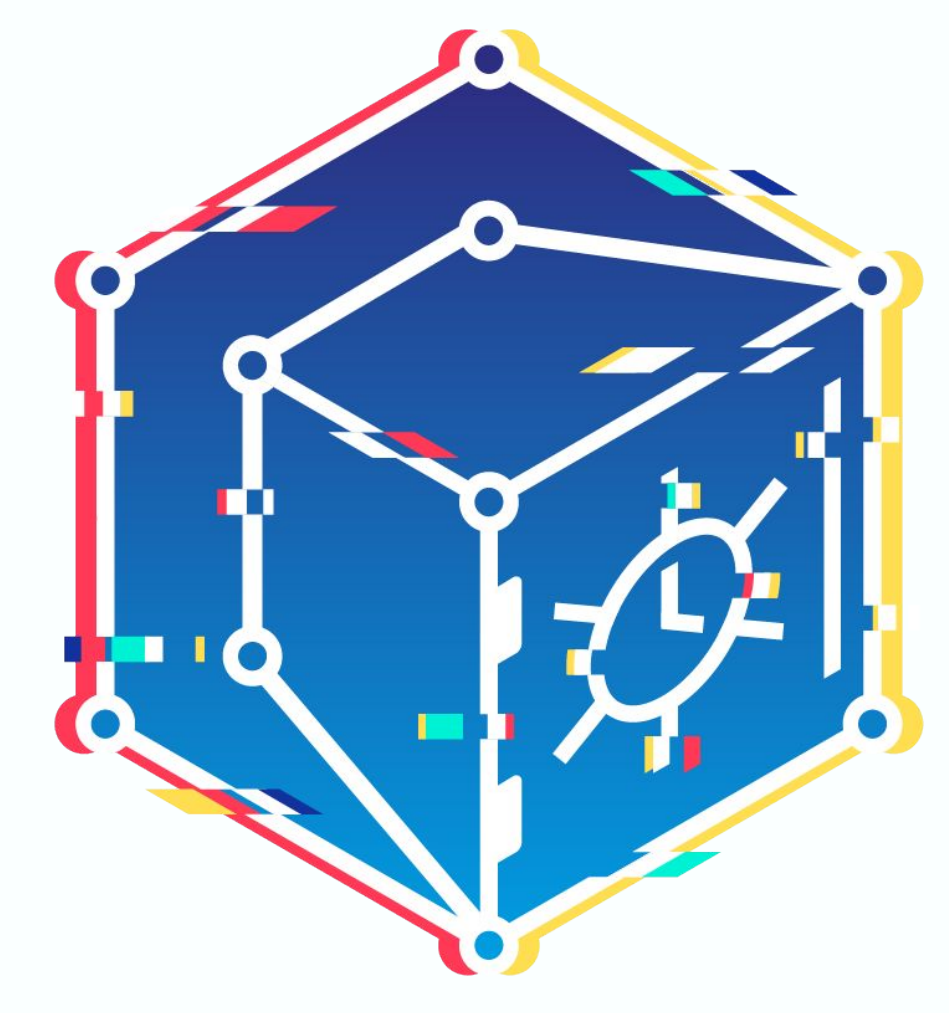

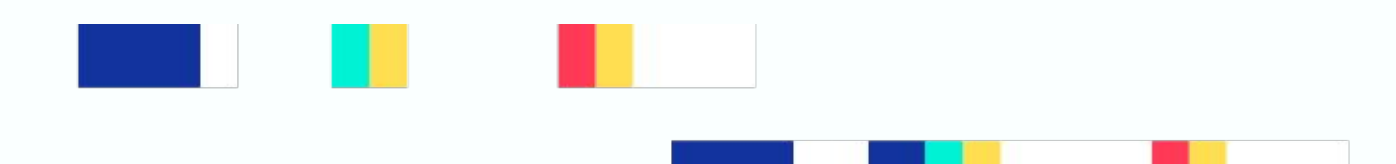

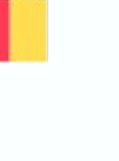

## What we want Encrypt something to the future

 $\bullet\bullet\bullet$ 

### **Now**

- 
- 
- 
- 
- 
- 
- 
- 
- 

### Clock "ticks"

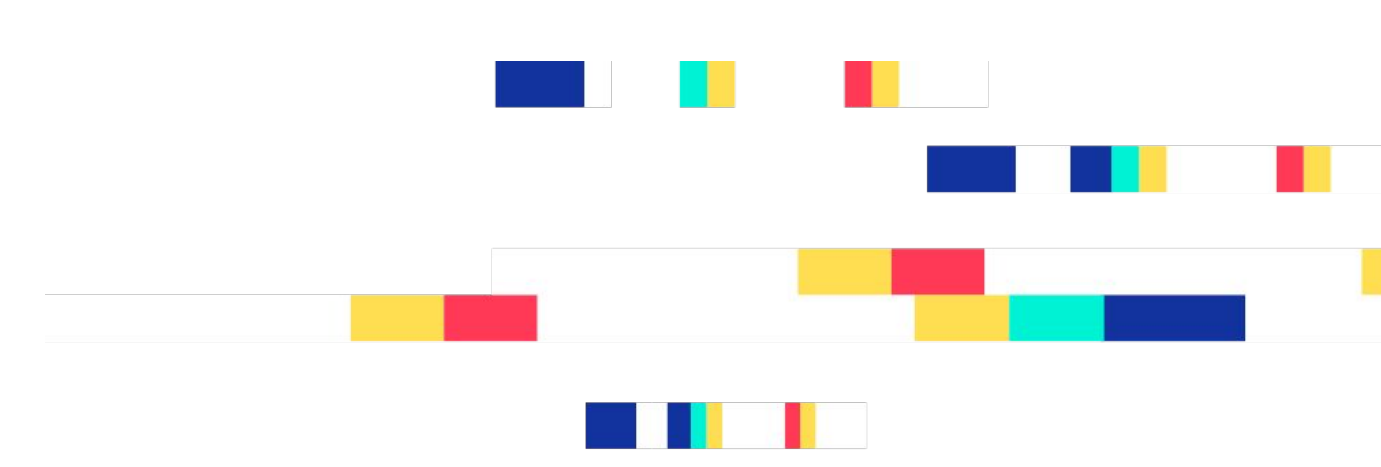

### **Future time**

- 
- 
- 
- 
- 
- 
- 
- 
- 

- 
- - and the state of the state

- Tim May in 1993 on the [Cypherpunks mailing list,](https://cypherpunks.venona.com/date/1993/02/msg00129.html) using trusted third party.
- "Time-lock Puzzles" in 1996 by Rivest, Shamir and Wagner, using PoW.
- "The HP Time Vault Service" in 2002 by HP, using an IBE approach.
- First paper about **BLS-based timelock** in 2004 by Blake & Chan.
- "[Time-lapse cryptography"](https://www.eecs.harvard.edu/~cat/tlc.pdf) in 2006 by Rabin and Thorpe, using DKG, verifiable secret sharing and ElGamal encryption because: *The notion of "sending a secret message to the future" has been around for over a decade. Despite this, no solution to this problem is in common use*

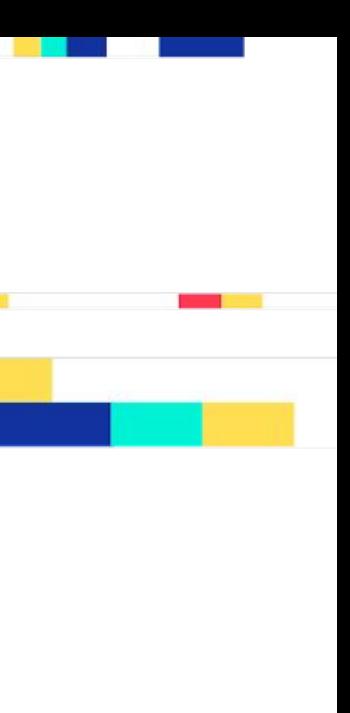

## Not newHI **Timelock or Timed-Release Encryption**

- Bids in **sealed-bid auctions**
- Could help with Electronic Voting
- Can help with **MEV and frontrunning issues**
- Key escrow: "**a dead-man switch for your BTC**"
- Issue documents with a **known embargo period**
- **Responsible Ransomwares**: "Pay now to get the decryption key, or wait."
- 

# • Escaping emulation: "Wait until time X has lapsed to decrypt the payload."

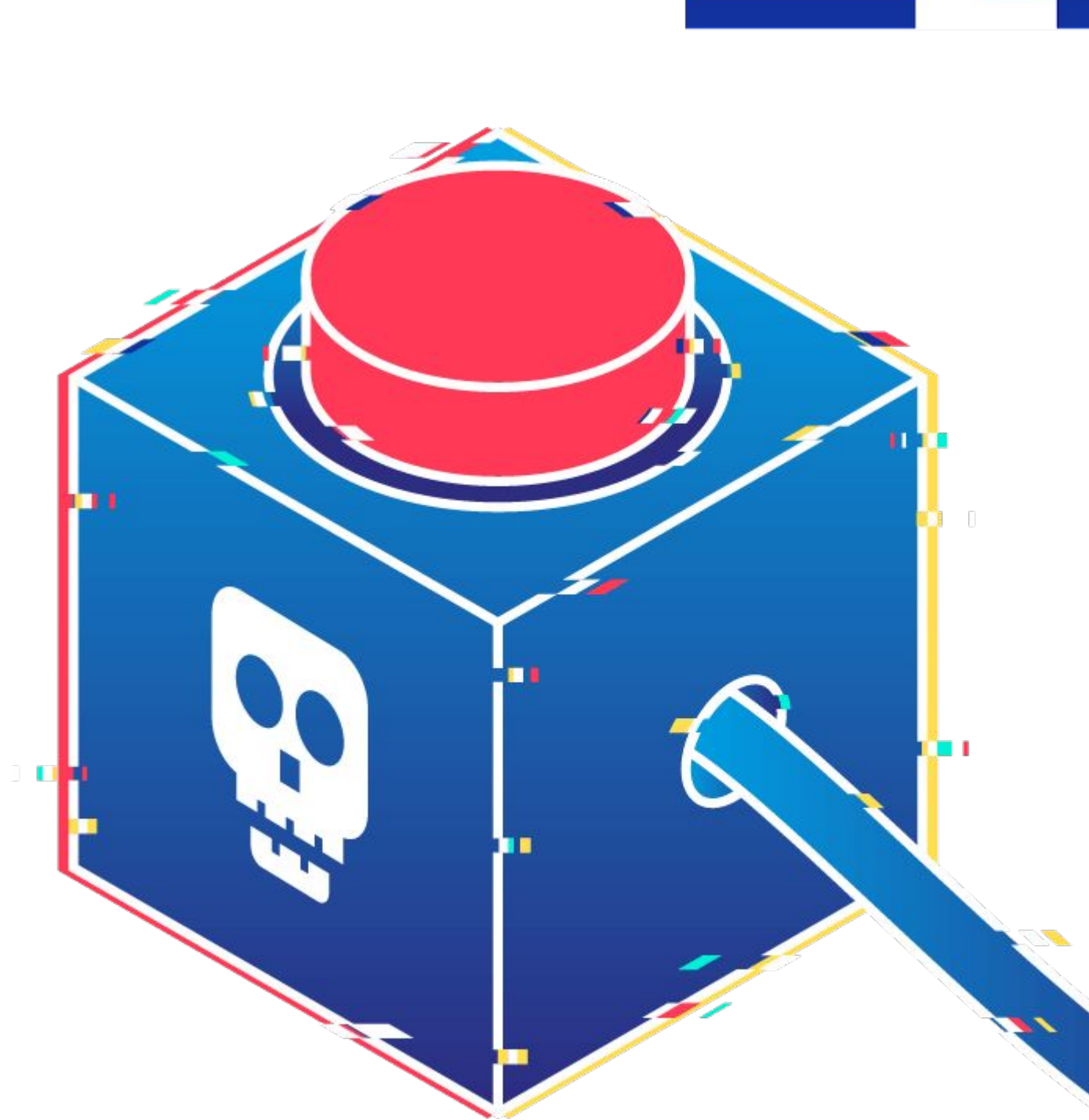

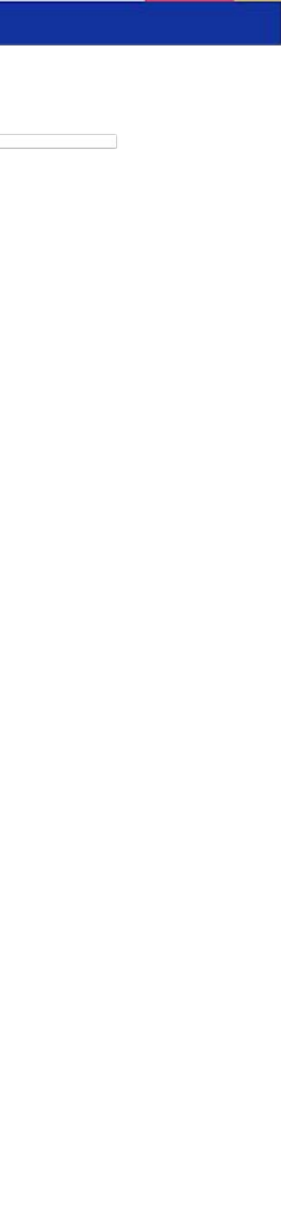

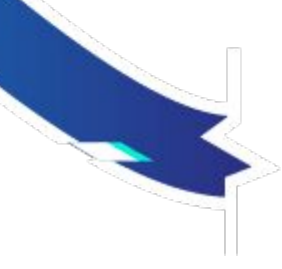

### TimelockH **Applications**

### **The well-known risk with responsible disclosure**

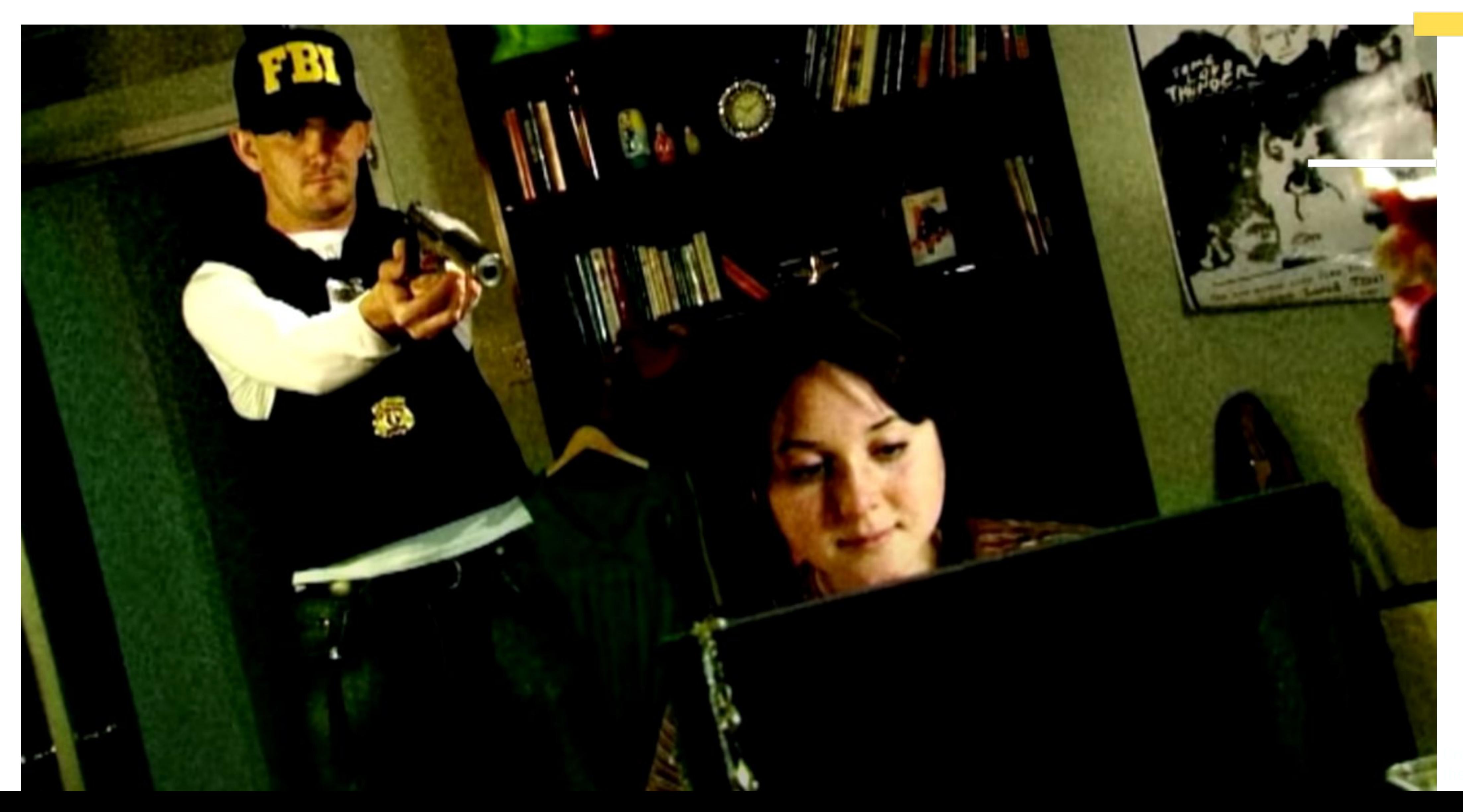

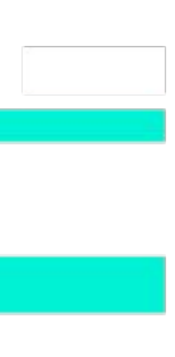

- Bids in **sealed-bid auctions**
- Could help with Electronic Voting
- Can help with **MEV and frontrunning issues**
- Key escrow: "**a dead-man switch for your BTC**"
- Issue documents with a **known embargo period**
- **Responsible Ransomwares**: "Pay now to get the decryption key, or wait."
- 

# • Escaping emulation: "Wait until time X has lapsed to decrypt the payload."

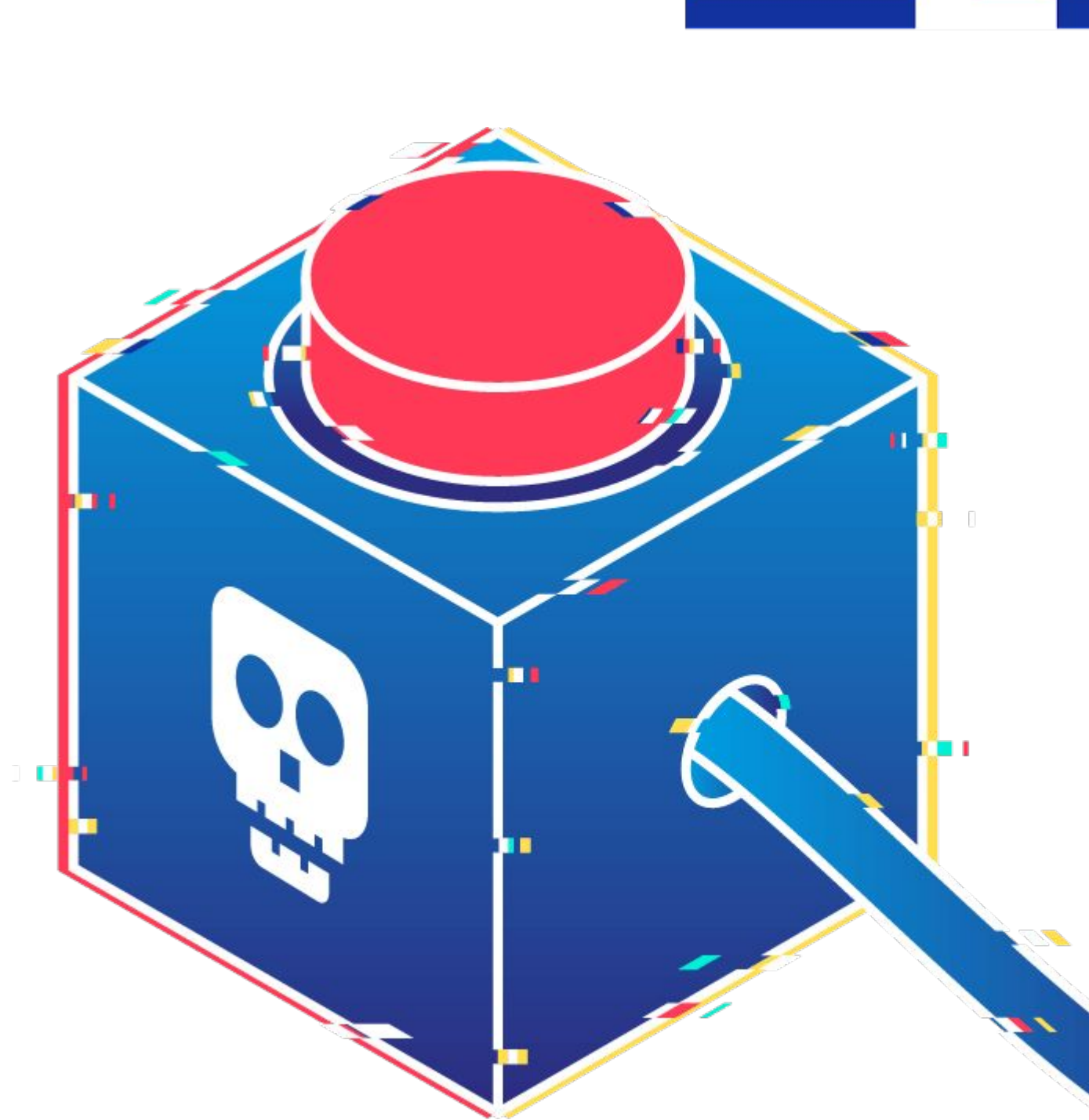

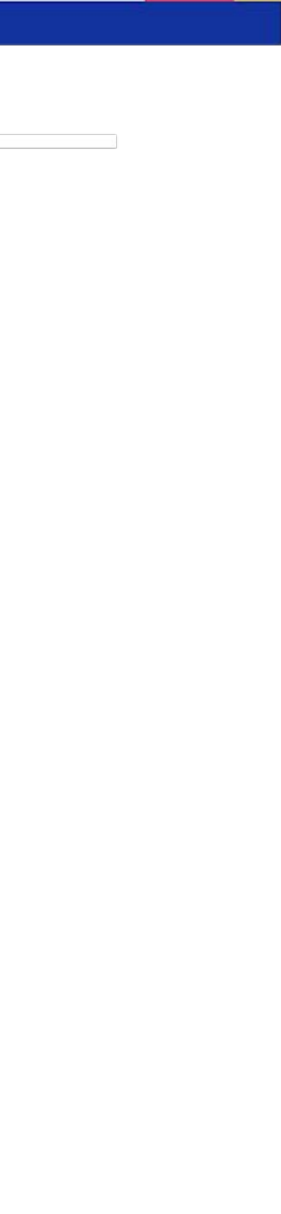

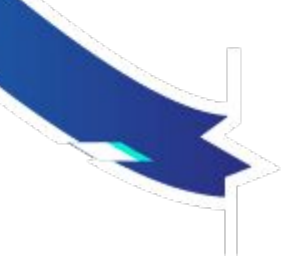

### TimelockH **Applications**

## **How does it work?** Left as an exercise:

- Super easily [\(https://ia.cr/2023/189\)](https://eprint.iacr.org/2023/189):  $\phi = V \oplus H_2(\hat{e}(U,\sigma))$  $= \phi \oplus H_2(\mathcal{G}^k)_r \oplus H_2(\hat{e}(U,\sigma))$  $=\phi\oplus H_2(\hat{e}(Pub, Q_r)^k) \oplus H_2(\hat{e}(k\mathcal{G}_1, sH_1(\mathbb{H}(r))))$  $=\phi\oplus H_2(\hat{e}(s\mathcal{G}_1, H_1(\mathbb{H}(r)))^k)\oplus H_2(\hat{e}(k\mathcal{G}_1, sH_1(\mathbb{H}(r))))$ By definition of bilinear pairings, we get
- 
- 
- 
- - $=\phi\oplus H_2(\hat{e}(\mathcal{G}_1, H_1(\mathbb{H}(r)))^{ks})\oplus H_2(\hat{e}(k\mathcal{G}_1, sH_1(\mathbb{H}(r))))$
	- $=\phi\oplus H_2(\hat{e}(k\mathcal{G}_1, sH_1(\mathbb{H}(r))))\oplus H_2(\hat{e}(k\mathcal{G}_1, sH_1(\mathbb{H}(r))))$

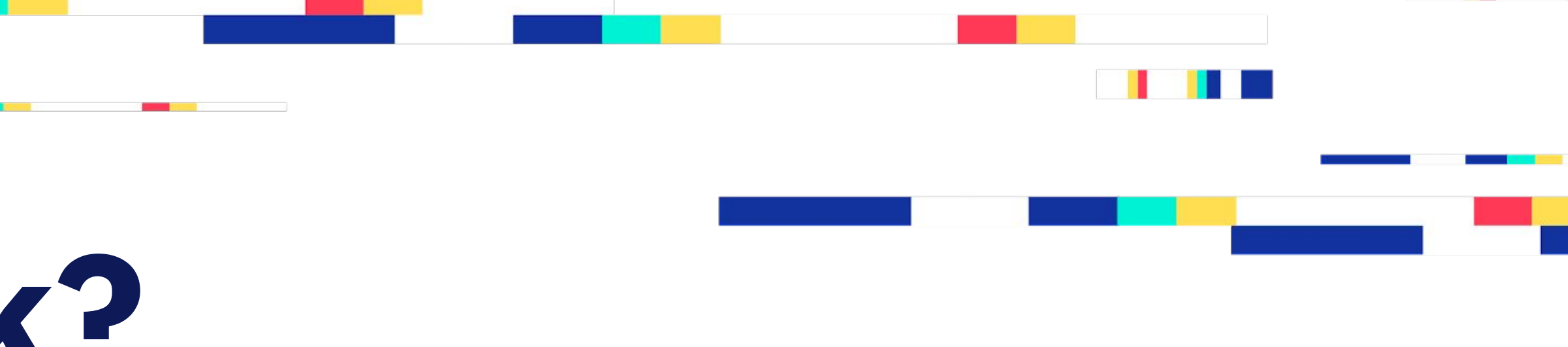

 $=$   $\phi$ 

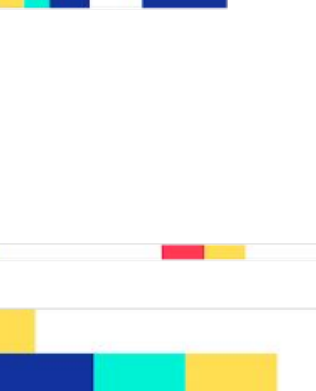

We can only encrypt small blocks of data using our timelock scheme… so we need to use **hybrid encryption**: encrypt the data with a "data encryption key" using a (fast) symmetric algorithm, encrypt the "data encryption key using our timelock scheme.

- 
- For ease, we used <u>[age](https://github.com/FiloSottile/age)</u> to achieve this using a custom stanza for timelock.
	- -> tlock 764081 dbd506d6ef76e5f386f41c651dcb808c5bcbd75471cc4eafa3f4df7ad4e4c493

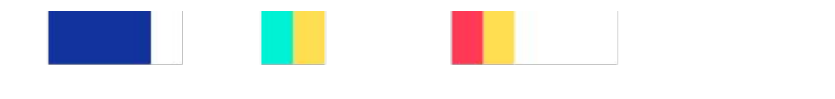

In theory in a way compatible with its new plugin system:

age-encryption.org/v1

## **Digression: hybrid encryption** In practice

age: "A simple, modern and secure encryption tool (and Go library)"

import ( "filippo.io/age" ) // generate private and public keys bob, err := age.GenerateX25519Identity() bobPublicKey := bob.Recipient() [...]

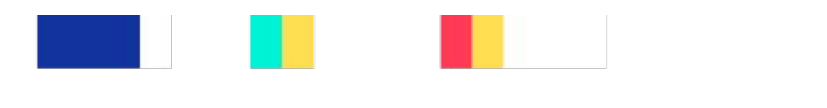

## **Digression: age** In practice

## In practice Digression: age

var ciphertext bytes.Buffer encryptor,  $err := age.Fncrypt(&ciphertext, bobPublicKey)$ encryptor.Write([]byte("Hello GopherconEU!")) encryptor.Close()  $fmt.Println(ciphertext.txt.String())$ 

age-encryption.org/v1 -> X25519 ht++CvfgN6sW7azrSEyD0I7Avb1G1DBSfqqU33aixio 5dL+AseiDxvANIdTRQ3Ai/OLxxcbmKlLPoHHiNi6omQ --- JLBpp45/31ef/nxVaW0bssN+gZxyptsTnndmujZsbqA K��-H7��utj�fII�"ѮtG����\$���!��#�2H��R���

## **Our timelock**  In practice

### **The League of Entropy part**

- Permissioned network
- Threshold  $t > (n / 2) + 1$
- **100% uptime** since mainnet launch in 2020
- **Stable group public key**
- Granularity of 3s
- Solid Distribution Network
- Is not dedicated to timelock

### **The Timelock part**

- **Client-side only** operations
- Needs the group public key for encryption
- Queries the drand network for decryption "key"

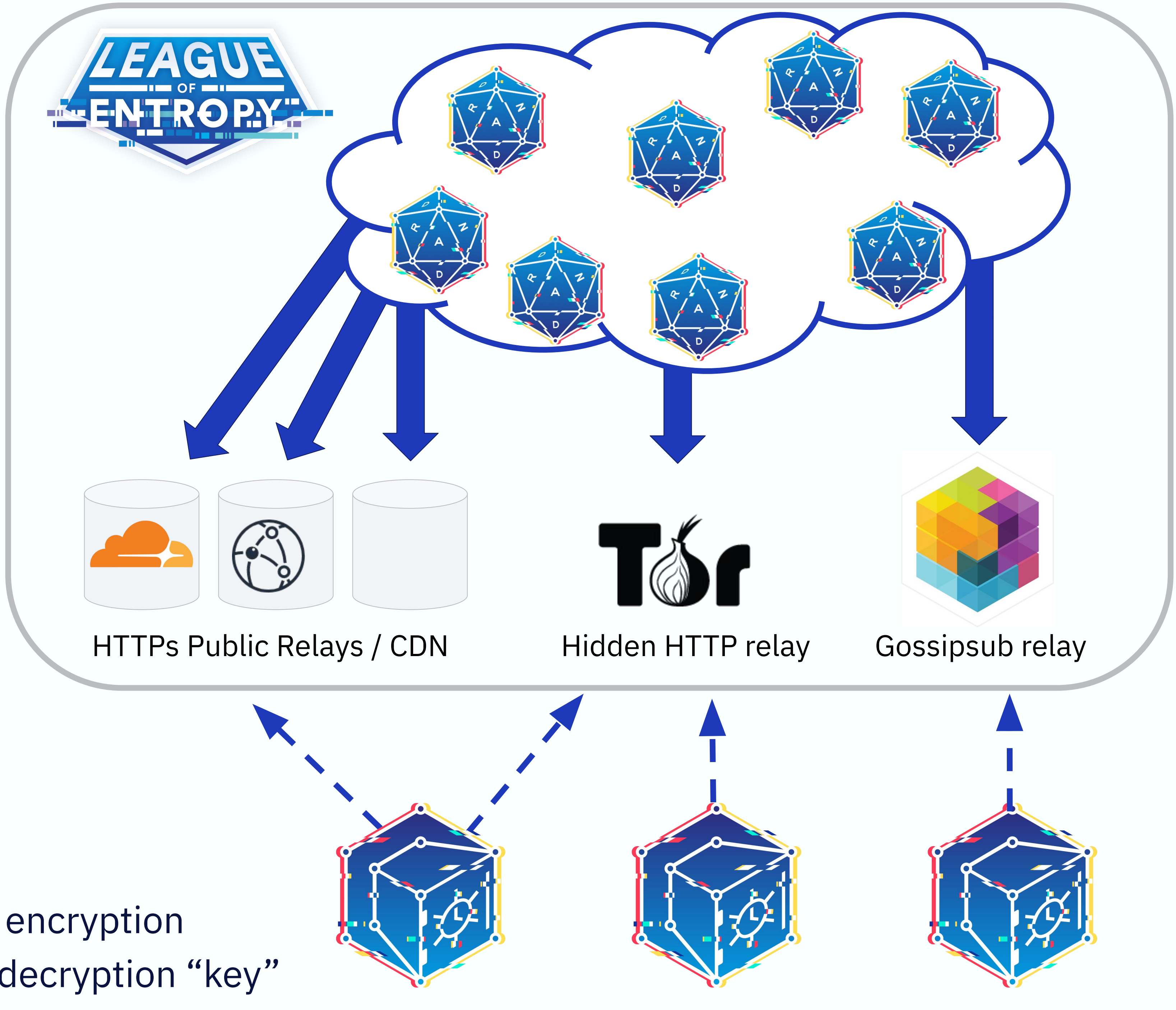

We have open sourced our work, providing two libraries, one in Go in collab with Ardan Labs and one is JS/TS. Start using timelock encryption today in

- <https://github.com/drand/tlock/> (**Go**)
- <https://github.com/drand/tlock-js/> (TS)

with ours:<https://github.com/thibmeu/tlock-rs>

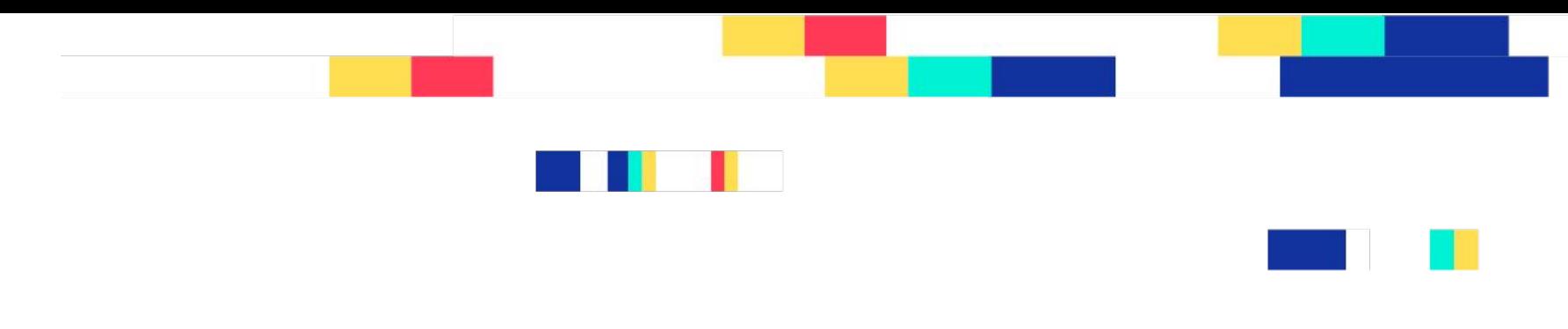

your projects!

- 
- And we already have a third party Rust implementation that's interoperable

## **The library libraries** In practice

- We also have create a standalone CLI tool tle that allows you to encrypt
	- go install github.com/drand/tlock/cmd/tle@latest
		-
		-

and decrypt data using timelock encryption easily:

Or: git clone https://github.com/drand/tlock cd tlock go build cmd/tle/tle.go

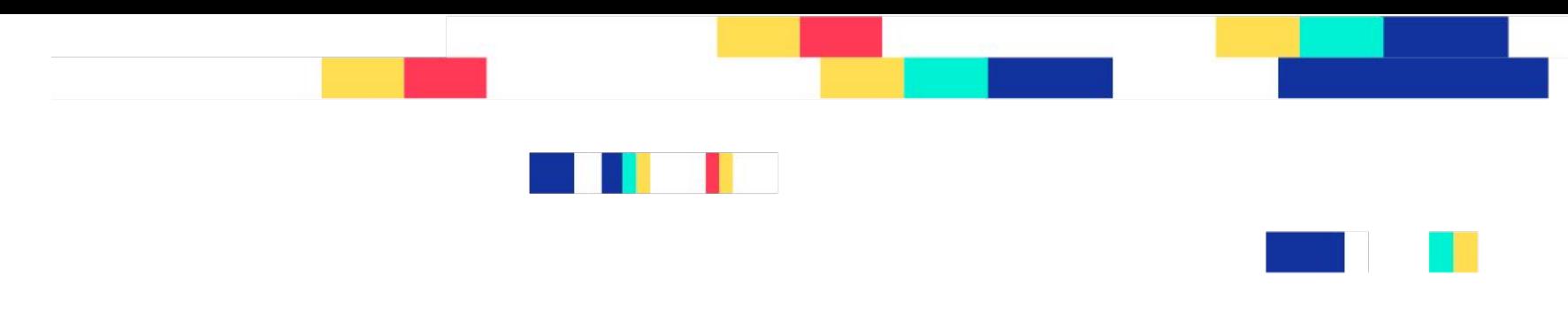

## **The CLI tool**

. .

and the state of the state of the

```
import (
 "github.com/drand/tlock"
 "github.com/drand/tlock/networks/http"
)
[...]
host := "https://api.drand.sh/"
chainHash := "dbd506d6ef76e5f386f41c651dcb808c5bcbd75471cc4eafa3f4df7ad4e4c493"
network, err := http.NewNetwork(host, chainHash)
[...]
[...]
err = tlock.New(network).Decrypt(recovered, ciphertext)
The library
```
err = tlock.New(network).Encrypt(ciphertext, data, roundNumber)

[Playground link.](https://go.dev/play/p/xrd24Ef-bwH)

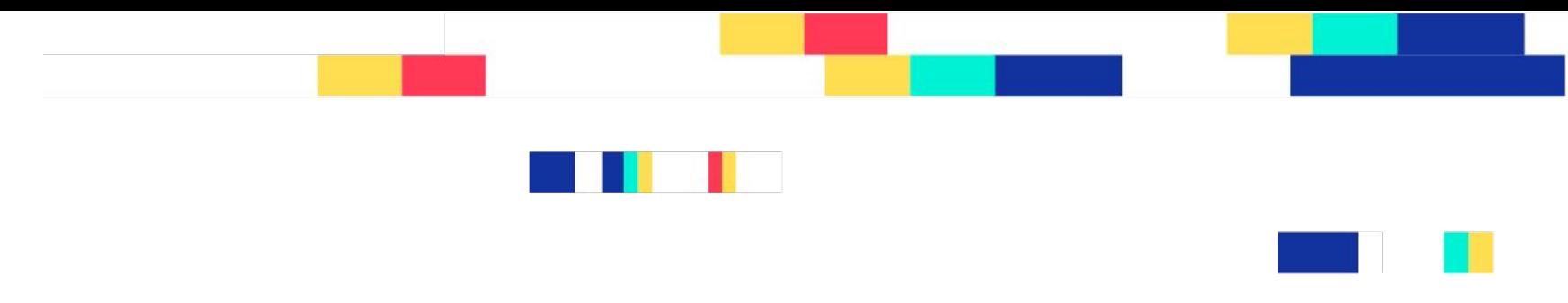

## The library

And you get a ciphertext nobody can decrypt until 15h55 today!

-BEGIN AGE ENCRYPTED FILE-----YWdlLWVuY3J5cHRpb24ub3JnL3YxCi0+IHRsb2NrIDM0NTM5MDEgZGJkNTA2ZDZl Zjc2ZTVmMzg2ZjQxYzY1MWRjYjgwOGM1YmNiZDc1NDcxY2M0ZWFmYTNmNGRmN2Fk NGU0YzQ5MwpnNDZkbVNvYkVseDRBQXdBczE0bTJwbUdRVU93M20vMkU2UTBhVDg2 MXp4Qm1oTUhEMFpKTHREcm1kVEhGTjdXCkNZSWxDZ2hVWjk5TzBzNHRwU3NIYVpm VEd0VXNpN0M4ZVlhY2NiZXRrZXU1OExSUmt6cEp5QlBSMXdtSlRkWmUKbGxVMTVG ZU9tU0ZoTUQvVVdMVUNkRlExL2VrT1FLMkt1TmhSeW1KREEySQotLS0gYjh0c3Zi clYycHRnUDlJTkVGcnUxUmoyS0VrMm5vRjBCVXU5alozSWk1bwoq8IbieaktDUMO b/lgMdMeDkTG3N1+TT66atjA6UUdXGjnMMfVOLXeBJdg0kwgRPHFmSqsgQKXRDUE HQvwlonWN4+PAjE0qQRwIDl6gc54Ng+0gUcXbMR3/tVOfmmjSFo= -----END AGE ENCRYPTED FILE-----

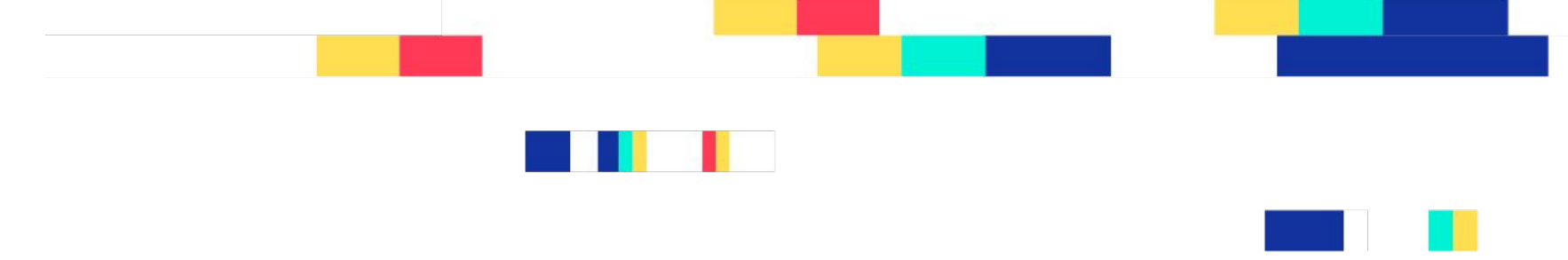

## Try it live:

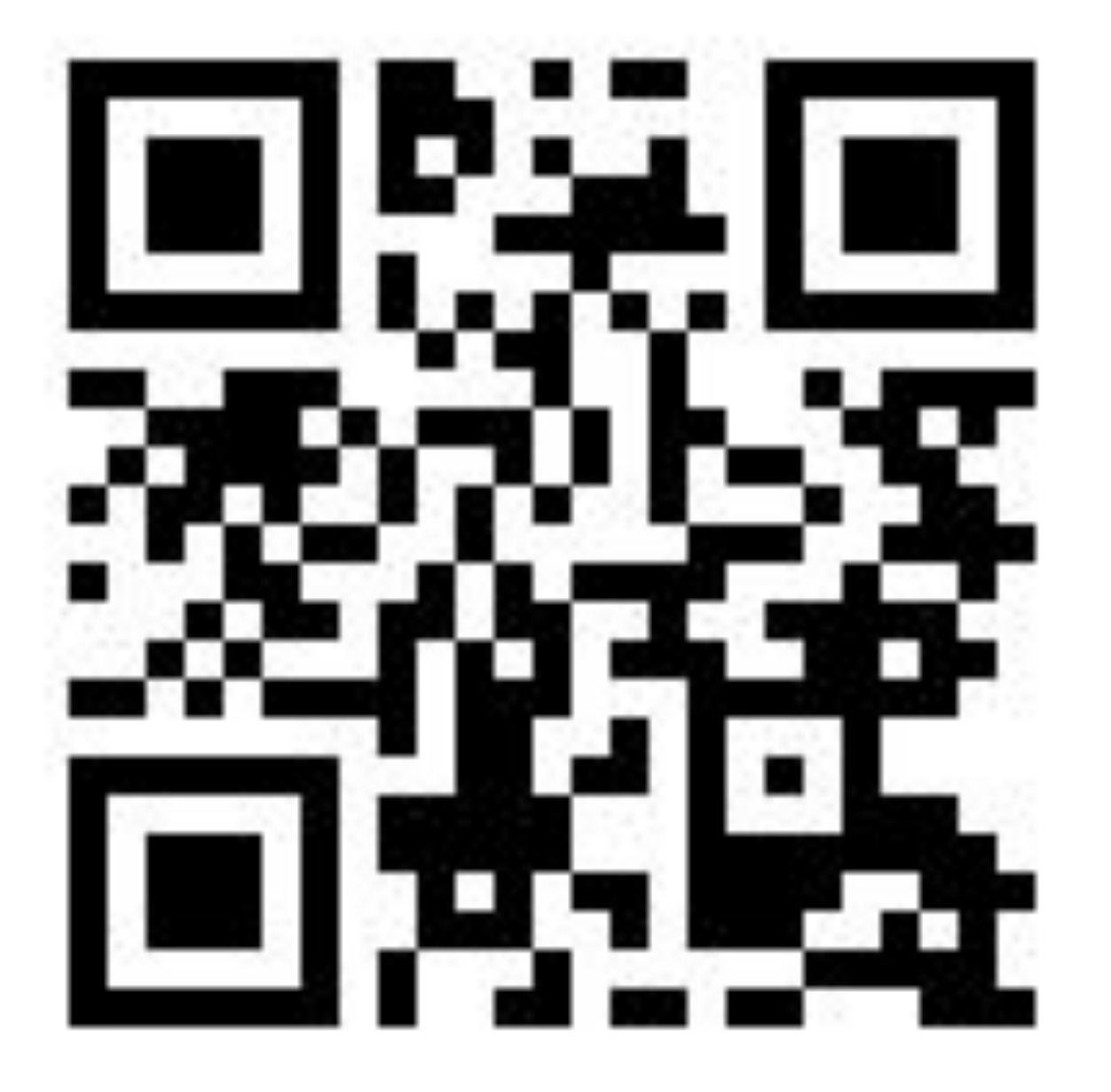

 $\leftarrow$   $\rightarrow$  C

### **Timevault** (@

Powered by drand and tlock-js Read the source code on Github.

Read the pre-print paper on ePrint.

Or watch our Research Seminar on YouTube.

To encrypt, choose from text or vulnerability report below and fill in the required fields To decrypt, choose decrypt and paste in your ciphertext

Network: Mainnet -

Decryption time 03/28/2023, 06:24 AM

## timevault.drand.love

### https://timevault.drand.love/

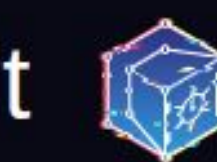

This is currently running against the drand mainnet.

Ciphertexts from prior to 22st of March 2023 were encrypted using testnet and can be decrypted using a prior version of the go CLI tool.

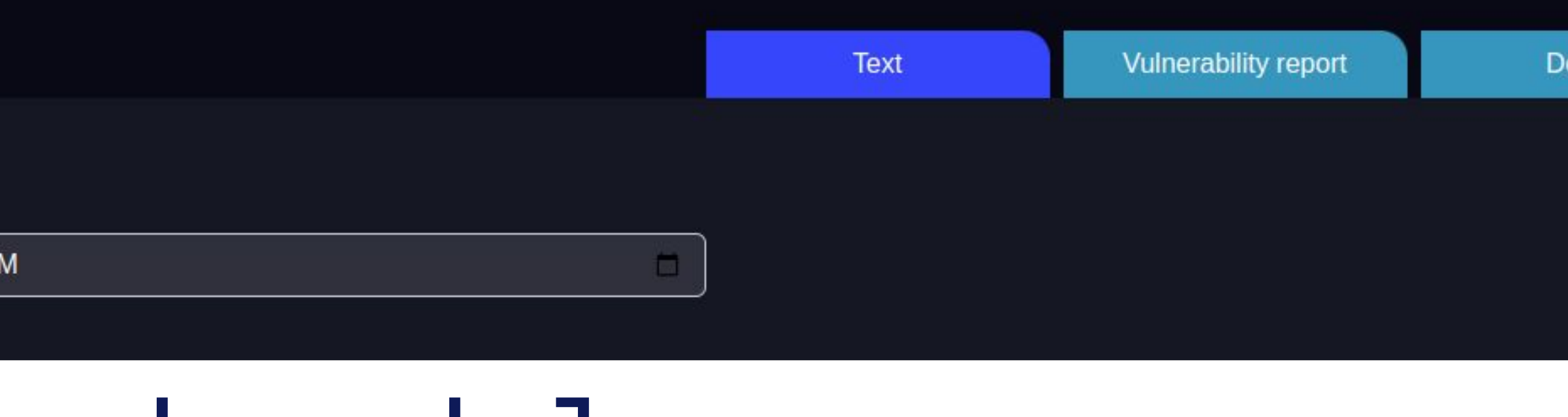

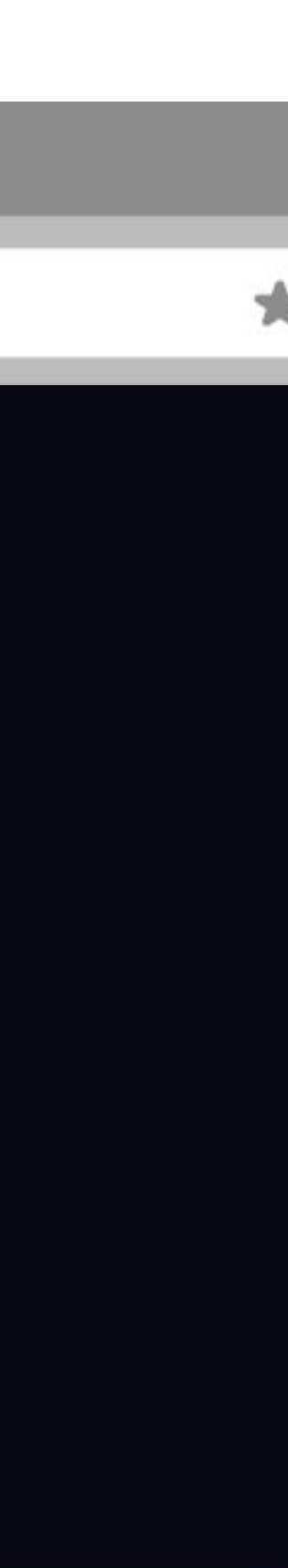

### Decrypt

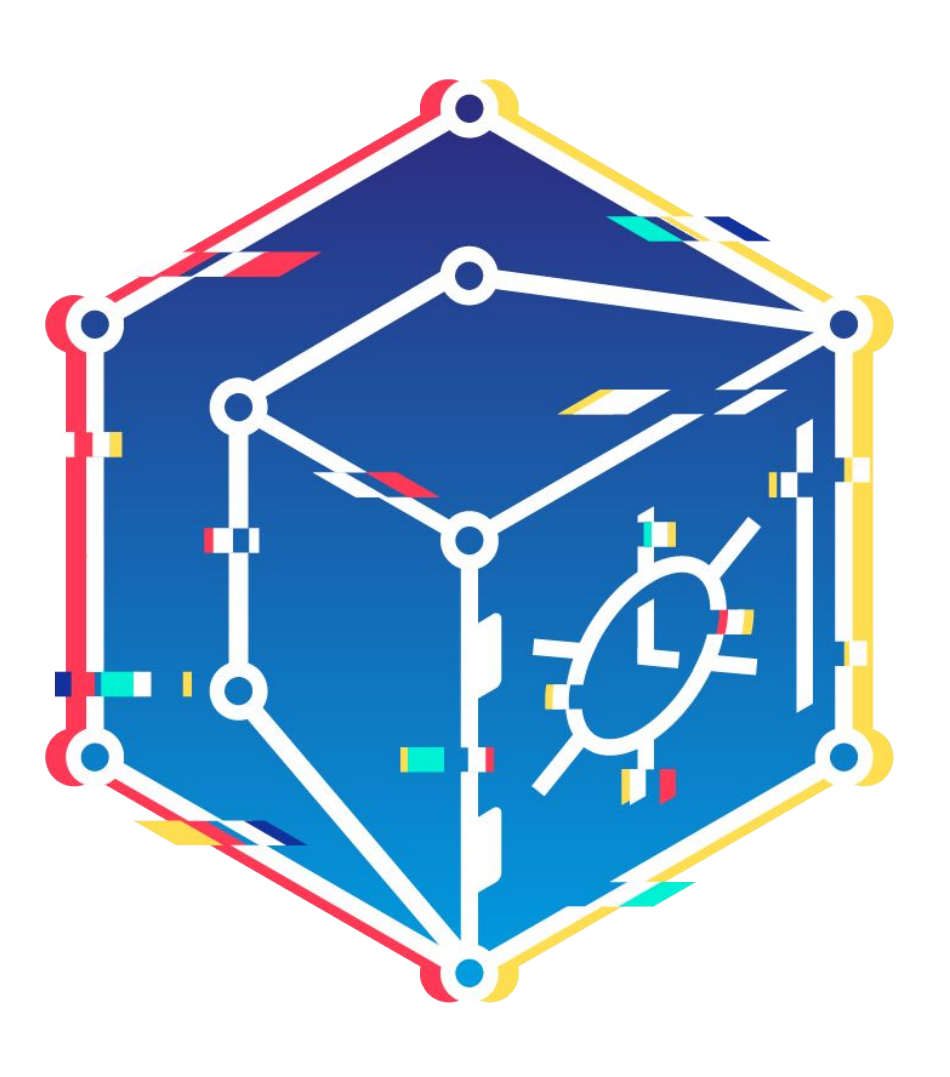

# **Thank you !**

### **For more information, go to:** <https://github.com/drand/tlock>

**@anomalroil 45 [yolan@protocol.ai](mailto:yolan@protocol.ai) @anomalroil**

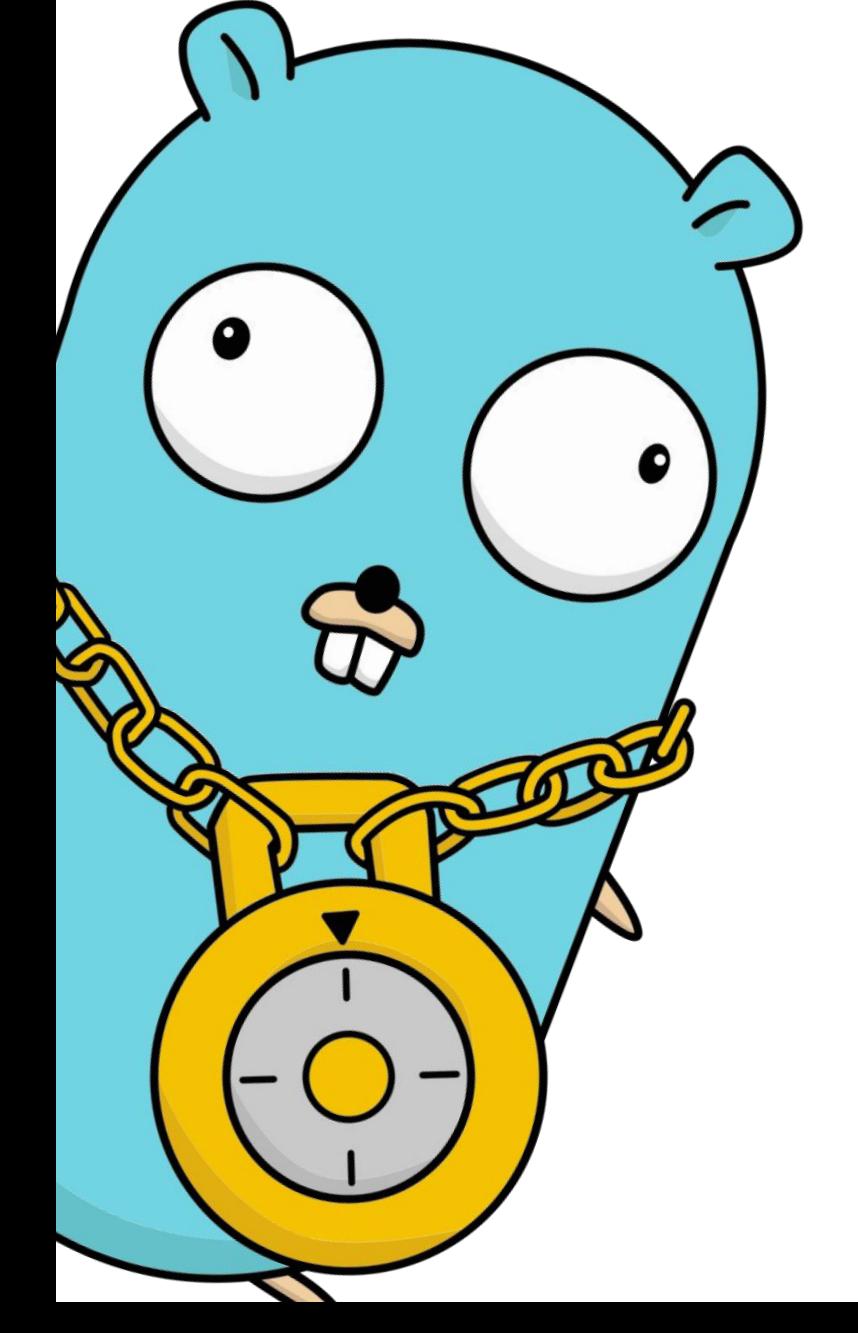

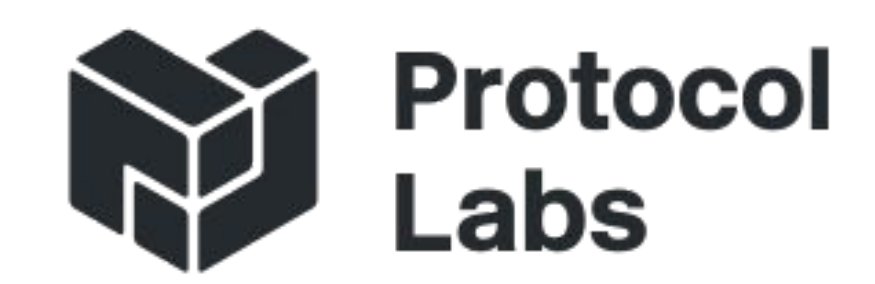